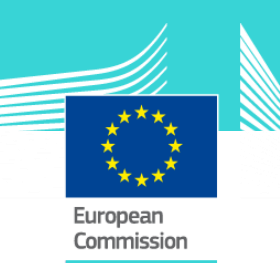

# Excise Movement and Control System (EMCS) Advanced Business Training Programme- Module 4 Administrative Cooperation

This easy-to-use eLearning module is one of the courses from an extensive EU eLearning programme on Customs and Taxation.

This course is part of the EMCS Advanced Business Training Programme designed to give you a deep knowledge about EMCS processes. This course covers **the Administrative cooperation.**

The Excise Movement and Control System (EMCS) is a computerised system for monitoring the movement of excise goods under duty suspension in the EU. It records, in real-time, the secure movement of alcohol, tobacco and energy products, for which excise duties have still to be paid.

The advanced programme includes five modules:

- Submission and Receipt
- Movement Follow-up
- Export
- Administrative cooperation

- Management of Registration data and Reference data

## **Target audience**

This course is addressed to the following professionals:

> The MS Administrations responsible for monitoring outgoing traffic and maintaining and disseminating accurate and up-to-date reference information.

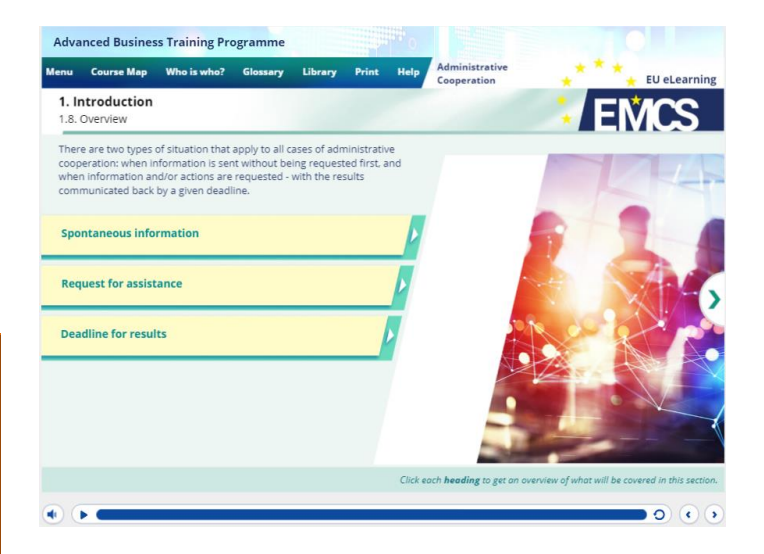

# **Learning objectives**

At the end of the course, you will be able to handle:

Administrative cooperation when information is sent spontaneously and when information and/or action are requested.

#### **Course duration**

The course takes around 40 min.

## **Available languages**

The course is available in Hungarian and Polish. Consult the table on the *[EUROPA](https://ec.europa.eu/taxation_customs/eu-training/general-overview/samancta-elearning-course_en)* website to check the availability of further EU language versions.

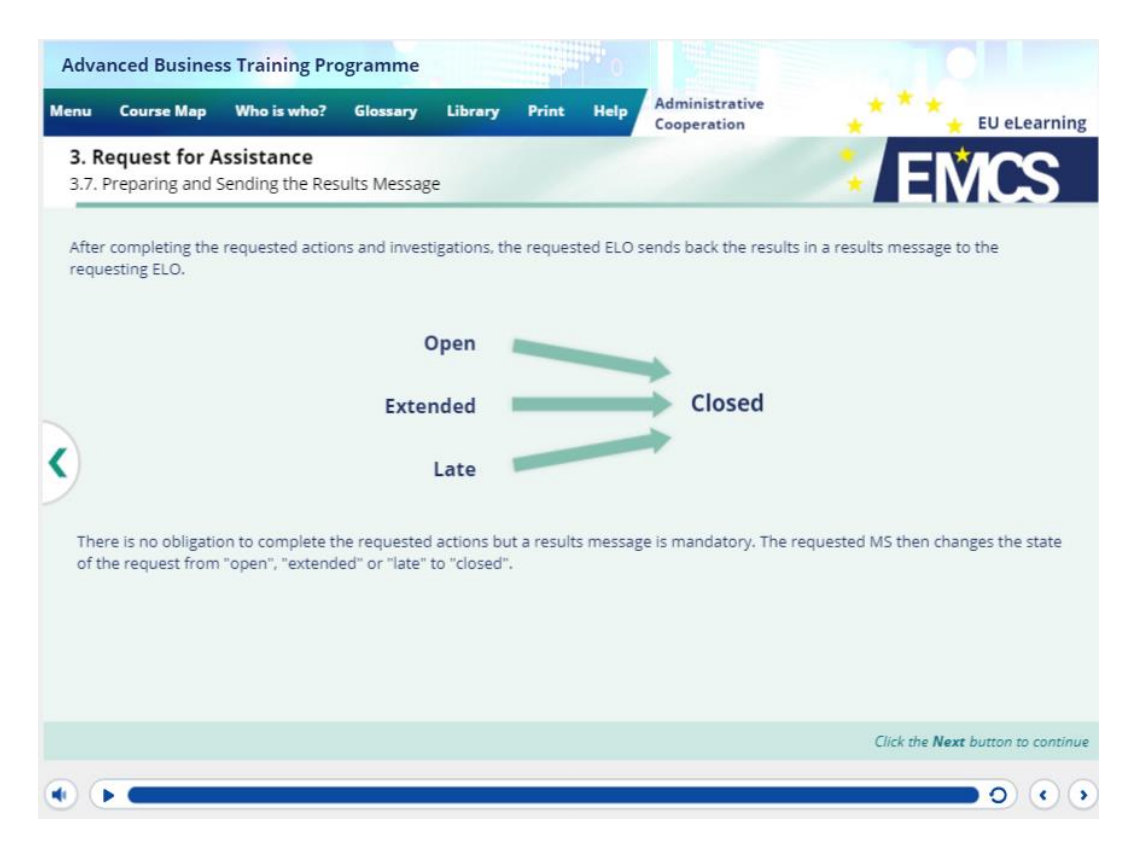

# **General Features**

You may interrupt your course. When reopening the course you can resume where you have left the course off.

Besides the menu, in the upper toolbar of the course, a course map allows you to quickly access the sections and subsections.

A course summary of the most relevant information is available in a printable format. You can also print any screen of the course with the print option.

## **How to get access to the course?**

This eLearning module is not publicly available and is distributed exclusively to national Customs administrations. After having been granted access by your administration, depending on the decision made:

- You have the choice between 'non-SCORM' (iso, exe, html/html5) and 'SCORM' (for LMS systems).
- If you use a 'non-SCORM' version, read the Quick Start Guide available in the downloaded zip folder. It explains how to install the courses to your system.
- Using the course does not require a high level of information technology skills from the learners.
- In case of technical issues contact first your local administrator. If the problem persists, send the description (including screenshots) to [taxud-elearning@ec.europa.eu](mailto:taxud-elearning@ec.europa.eu)

**Contact: DG TAXUD / E3 Management of Programmes & EU training** [taxud-elearning@ec.europa.eu](mailto:taxud-elearning@ec.europa.eu)